# Geant4 用  $\gamma$  線源クラス

## 4/Jun/2012

公開ページ:

http://www.cns.s.u-tokyo.ac.jp/~yokoyama/Downloads/GSource/GSource.html

## **Contents**

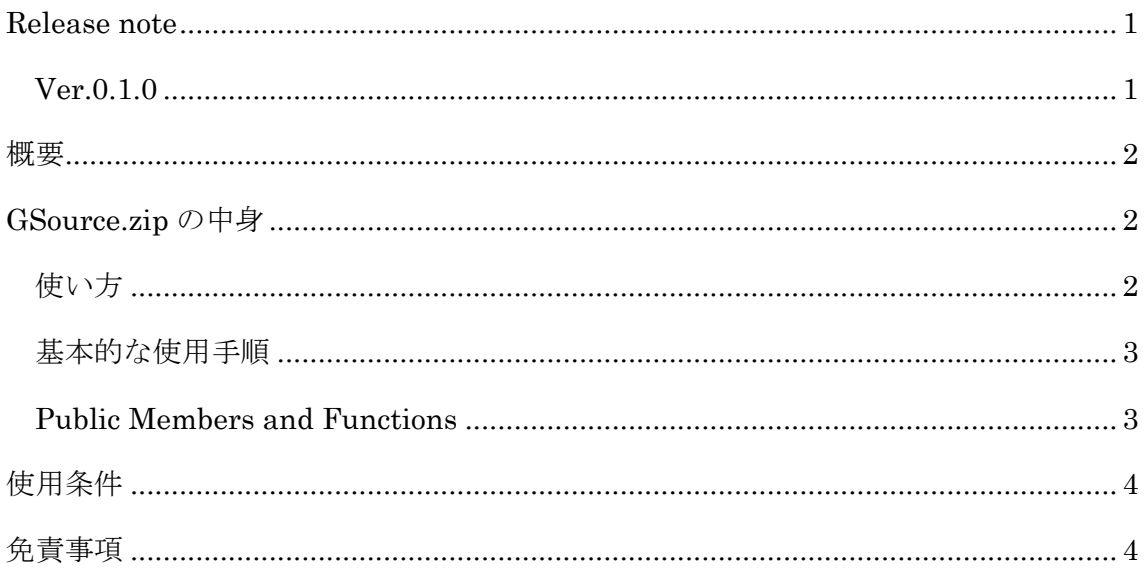

## <span id="page-0-0"></span>**Release note**

<span id="page-0-1"></span>Ver.0.1.0

初版。152Eu と 133Ba のサンプル付き。

#### <span id="page-1-0"></span>概要

γ線検出器の検出効率を求めるためにGeant4を用いてシミュレーションを行う場 合、シミュレーションが上手く現実を再現しているか確認する目的で、強度の分かっ ている標準線源を実際に測定し、比較・評価することは有用である。しかし、γ線源 からカスケード状に同時に複数のγ線が放出される場合、これらが同時に一つの検出 器でエネルギーを落とすことにより、正しく検出されないイベントが生じる。この効 果を考慮してシミュレーションを行うには、カスケードで放出されるγ線を同時に放 出する必要がある。このライブラリは、152Eu のような複雑なカスケードをもつ線源 について、モンテカルロ法によりイベント毎に乱数を振って線源のγ崩壊カスケード を辿り、同時に複数のγ線を放出させるようにするためのものである。

#### <span id="page-1-1"></span>**GSource.zip** の中身

- GSStateG4.h: γ崩壊の際に通る励起状態 1 つを定義するクラスのヘッダー
- GSStateG4.cc: 上のソース
- GSource4G4.h: γ線源を定義するクラスのヘッダー
- GSource4G4.cc: 上のソース
- Sample\_main.cc: サンプルプログラムの main 関数(Geant は使ってない)
- 152Eu.txt: 152Eu の config ファイル。
- 133Ba.txt: 133Ba の config ファイル。
- GSourceManual.pdf: これ。

#### <span id="page-1-2"></span>使い方

- 基本的には使いたいソースで、GSource4G4.h をインクルードし、 GSStateG4.cc と GSource4G4 を一緒にコンパイルすればよい。
- ROOT ライブラリを使っているので、コンパイルの際には ROOT ライブラリ を使うためのコンパイラーオプションが必要。(root-config -cflags, -ldflags, -libs など)

## <span id="page-2-0"></span>基本的な使用手順

- コンストラクタに config ファイル名 (152Eu.txt, 133Ba.txt など) を渡して GSource4G4 クラスのオブジェクトをインスタンス化する。
- 必要であれば、SetNevent(unsigned long long) 関数に全イベント数を渡して おく。(しなくても使える。)
- イベントループの中で、EmitGamma() 関数を呼び出す。戻り値に同時に放出 するγ線の数が返る。
- GetEGamma(int) でγ線のエネルギーを受け取り、Geant4 の ParticleGun に設定する。
- Progress() 関数は現在のイベントが、全イベント数の何%か double で返す。
- IfNext()関数は、現在のイベントが全イベント数を超えると false を返す。
- 上 2 つが要らなければ最初の SetNevent も不要。

### <span id="page-2-1"></span>**Public Members and Functions**

以下に GSource4G4 の public 関数を示します。GSStateG4 クラスについては何も知ら なくて使えるはずです。

public:

GSource4G4(string prm file);

virtual ~GSource4G4(void);

void ReadPrm(string fname);

int EmitGamma();

void SetNevent(unsigned long long n);

int FindStateID(string sname);

inline double GetEGamma(int n){ return E\_gamma[n]; }

inline bool IfNext(void){ return (cevnt<nevnt); }

<span id="page-2-2"></span>inline double  $Progress(void)$ { return 100.0\*(double)cevnt/(double)nevnt; }

## 線源 **config** ファイルの書き方

[全 state 数]

[state 名] [この state へのβ崩壊分岐比 (<1)] [この state からの崩壊先の数]

Egamma to probability p\_gamma  $(\subset \mathcal{D} 1 \cap \{ \forall x \in \mathcal{Y} \setminus \})$ [放出γ線の energy] [崩壊先 state 名] [γ崩壊分岐比] [この崩壊におけるγ線放出確率] …

あとは <sup>133</sup>Ba.txt, 152Eu.txt を参考にしてください。

## 使用条件

<span id="page-3-0"></span>ダウンロード、使用、改変、2 次配布等自由。報告任意。

# 免責事項

 当ソースコードによって生じた如何なる問題にも対応しかねますので、ご利用は自 己責任にてお願いします。